# IN2090 – Prøveeksamen 2019

Oppgaven består av tre deler, en om modellering, en om SQL og en om relasjonsmodellen. Poengene i parentes sier maksimalt antall poeng for oppgaven/delen. Det kan være lurt å tegne diagrammene i modelleringsoppgavene for hånd for å forberede seg på eksamen, samt løse SQL oppgavene uten å lage noen eksempeldatabase.

# **Modellering (30)**

#### **Oppgave 1 (20)**

I denne oppgaven skal vi lage en ER-modell som beskriver land, regioner og byer. Tegn tydelig. Modellen skal inneholde følgende informasjon:

- 1. Et land har et unikt navn, en mengde offisielle språk, og en valuta. I tillegg har land et innbygertall som kan utledes fra dens byers inbygertall (se under).
- 2. En region har et unikt navn.
- 3. En region er inneholdt i nøyaktig ett land, og en by tilhører nøyaktig én region. Et land må inneholde minst én region, men kan inneholde mange. En region må ha minst en tilhørende by, men kan ha mange.
- 4. En by har et navn som kun er unikt innad i regionen den tilhører. For å unikt kunne identifisere en by må vi vite både dens navn og regionen den tilhører sitt navn.
- 5. Hvert land har nøyaktig én by som hovedstad. En by kan kun være hovedstad for ett land.
- 6. En by har i tillegg til sitt navn (nevt over), et innbyggertall og en ordfører bestående av et partinavn og personnavn (f.eks. er ordføreren i Oslo ("SV", "Marianne Borgen")).
- 7. Et land kan ha mange andre land som naboland og et land kan være nabo til mange land. Når to land er naboer er det tilknyttet en grenselengde (altså lengden på grensen mellom de to landene) til dette naboskapet. F.eks. kan vi si at Norge er nabo med Sverige med en grenselengde på 1630km.
- 8. Et land kan være medlem i en organisasjon under en avtale (hint: Bruk en ternær relasjon). En organisasjon er unikt identifisert av et navn (f.eks. "EU" eller "NATO"). En avtale er unikt identifisert av en avtale-ID og har i tellegg en mengde klausuler. Et land kan, med en bestemt avtale, kun være med i en organisasjon; et land kan kun ha én avtale med en bestemt organisasjon; men en organisasjon kan ha mange medlemsland med samme avtale. I tillegg må en organisasjon ha minst ett medlemsland med en avtale.

#### **Oppgave 2 (10)**

Realiser følgende ER-diagram til et databaseskjema:

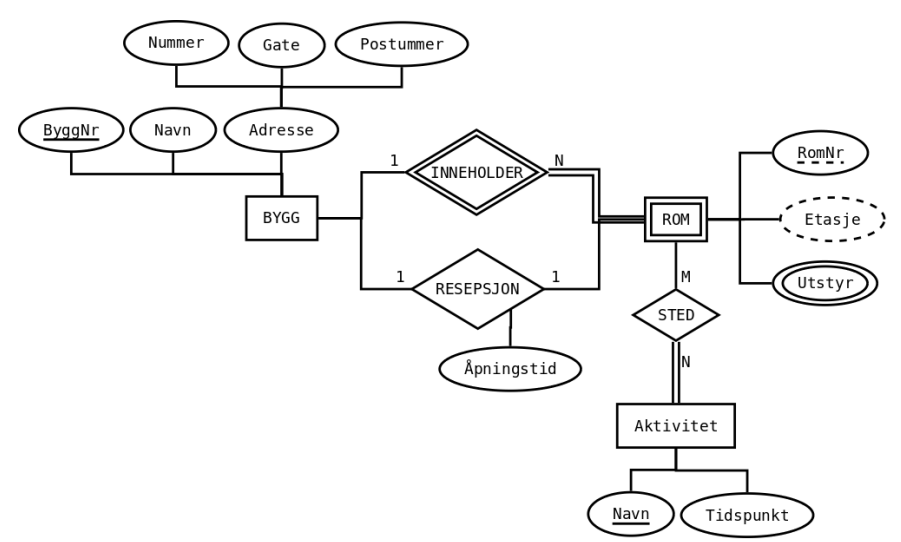

Bruk understreking for å markere kandidatnøkler, og bruk i tillegg **fet skrift** for den valgte primærnøkkelen. List i tillegg opp alle fremmednøkler på formen  $T(A) \rightarrow P(B)$  (her er attributt(ene) A i T en fremmednøkkel som refererer til attributt(ene) B i P). Skriv også opp eventuelle valg du tar underveis.

# **SQL (50)**

I disse oppgavene skal vi bruke følgende databaseskjema som beskriver spiselige produkter og hva som kreves for å lage produktene (primærnøklene er understreket):

produkt(produktID, navn, tid) ingrediens(ingrediensID, navn, pris) maskin(maskinID, navn, plassering) ingrediens\_for(ingrediensID, produktID, antall) brukes\_i(maskinID, produktID)

med følgende fremmednøkler:

ingrediens\_for(ingrediensID) refererer til ingrediens(ingrediensID) ingrediens\_for(produktID) refererer til produkt(produktID) brukes\_i(maskinID) refererer til maskin(maskinID) brukes\_i(produktID) refererer til produkt(produktID)

Et produkt består av en unik produktID og et navn gitt ved en streng, og et heltall større enn 0 som angir antall sekunder prosessen for å lage produktet tar; en ingrediens består av en unik ingrediensID, et navn gitt ved en streng, og en pris per stykk gitt ved en positiv float; maskin har en unik ID gitt ved maskinID, et navn gitt ved en streng, samt en unik plassering (gitt ved en kode som i databasen representeres som en streng med maksslengde 7) i fabrikken; for å lage et produkt brukes en mengde ingredienser, og disse er beskrevet i relasjonen ingrediens\_for, merk at en ingrediens kan bli brukt flere ganger i samme produkt beskrevet av attributten antall (hvor det er snakk om et antall i henhold til en passende oppmåling, f.eks. kan det for vann være snakk om milliliter, for mel kan det være gram, mens for gjær kan det være pakker); i tillegg til ingredienser kreves ulike maskiner for å lage et produkt, og hvilket maskin som kreves av hvilket produkt er beskrevet i relasjonen brukes\_i.

For eksempel kan en database over skjema over se slik ut:

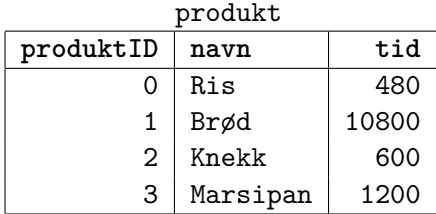

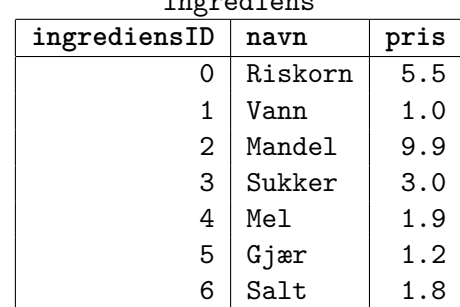

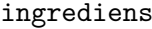

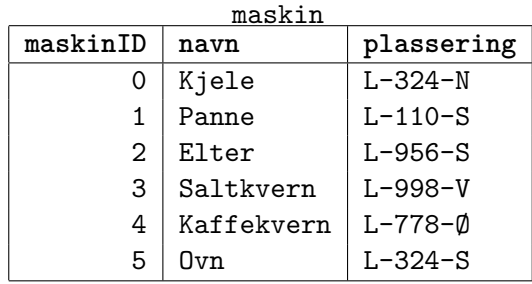

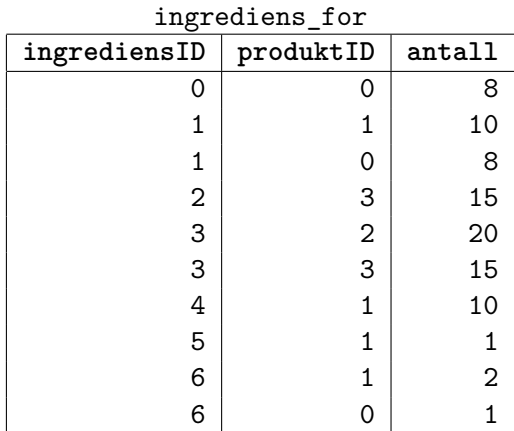

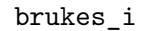

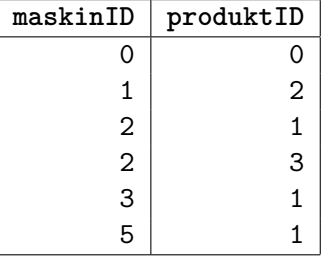

# **Oppgave 3 (10)**

Skriv et SQL-script som oppretter skjemaet beskrevet over. Alle skrankene beskrevet i teksten over skal med i skjemaet.

## **Oppgave 4 (5)**

Skriv en spørring som finner alle produkter som lages av en prosess som enten bruker mindre enn 60 eller mer enn 120 sekunder. Skriv opp navnet på produktet og tiden.

### **Oppgave 5 (5)**

Skriv en spørring som finner navnet på alle produkter som har minst én inngrediens, men som ikke trenger noen maskiner.

#### **Oppgave 6 (5)**

Skriv en spørring som finner antallet produkter som inneholder ingrediensen med navnet 'salt' og krever en maskin med 'kvern' som del av navnet.

#### **Oppgave 7 (5)**

Skriv en SQL-kommando som setter inn et nytt tuppel (m, p) i brukes\_i slik at m er maskinIDen til maskinen med navn 'Saltkvern' og p er produktet med navn 'Havsalt'.

#### **Oppgave 8 (10)**

Materialkostnaden til et produkt antar vi er lik prisen til alle ingrediensene som inngår i produktet. Skriv en SQL-kommando som lager et view som inneholder materialkostnaden til hvert produkt. Viewet skal inneholde produktIDen, navnet, materialkostnaden for hvert produkt, samt antall ingredienser som inngår i produktet. Gi viewet navnet materialkostnad og kolonnene henholdsvis produktID, navn, kostnad og antall. Sorter viewet på materialkostnad fra dyrest til billigst.

#### **Oppgave 9 (10)**

Total kostnad for å produsere hvert produkt er materialkostnaden pluss 100 kroner per maskin som kreves i produksjonen av produktet pluss 10 kroner per sekund det tar å lage produktet (fra tid-kolonnen i produkt). Skriv en spørring som finner produktIDen på de 5 dyreste produktene å produsere. Skriv ut produktID, navn og total kostnad per produkt. Du kan bruke viewet mateialkostnad(produktID, navn, kostnad, antall) som ble laget i forrige oppgave. Du kan anta at alle produkter bruker minst én maskin og har minst én ingrediens.

Hint: Det kan være lurt å finne kostnaden for maskinene og kostnaden for tiden i hver sin delspørring først, og så til slutt plusse alt dette sammen med materialkostnaden.

## **Relasjonsmodellen (20)**

#### **Oppgave 10 (5)**

Gitt følgende relasjon:

 $P(A, B, C, D, E, F, G)$ 

og følgende FDer:

$$
C \rightarrow A, E
$$

$$
A, B \rightarrow D
$$

$$
B \rightarrow C
$$

$$
G \rightarrow B
$$

Hvilke kandidatnøkler har P? Vis hvordan du kommer frem til svaret.

#### **Oppgave 11 (5)**

Gitt følgende relasjon:

$$
R(A,B,C,D)
$$

og FDene:

 $A \rightarrow B$  $B \to C$ 

Hva er normalformen til R? Forklar hvordan du kommer frem til svaret.

### **Oppgave 12 (10)**

Gitt relasjonen:

$$
T(A,B,C,D)
$$

med følgende FDer:

$$
A \to B
$$

$$
B \to C
$$

$$
C \to D
$$

Dekomponer relasjonen T tapsfritt til BCNF ved å bruke algoritmen for tapsfri dekomposisjon.